**DATE OF LAST UPDATE LAST UPDATED BY**

Jan 12, 2023 Bethany Rapp

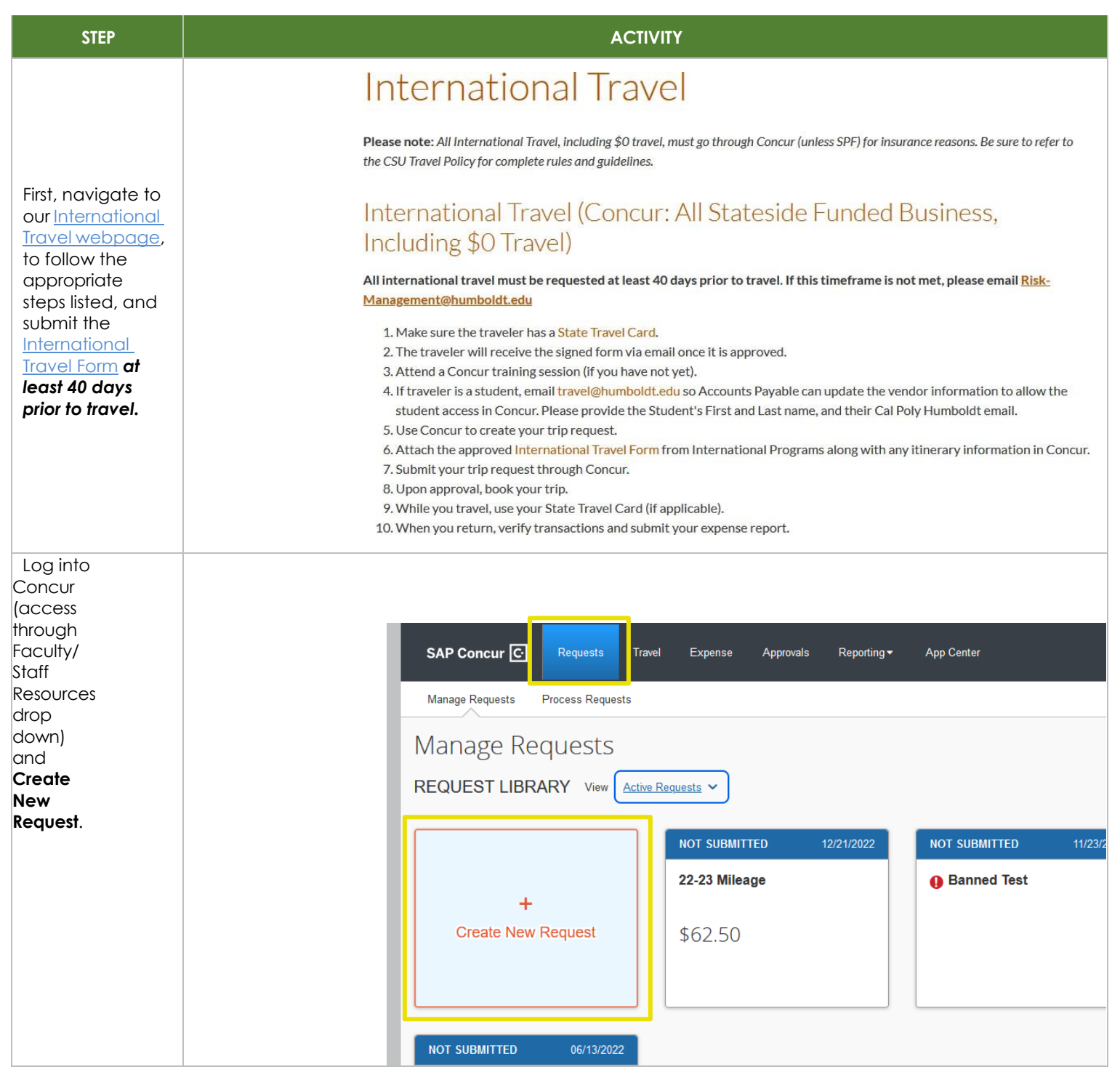

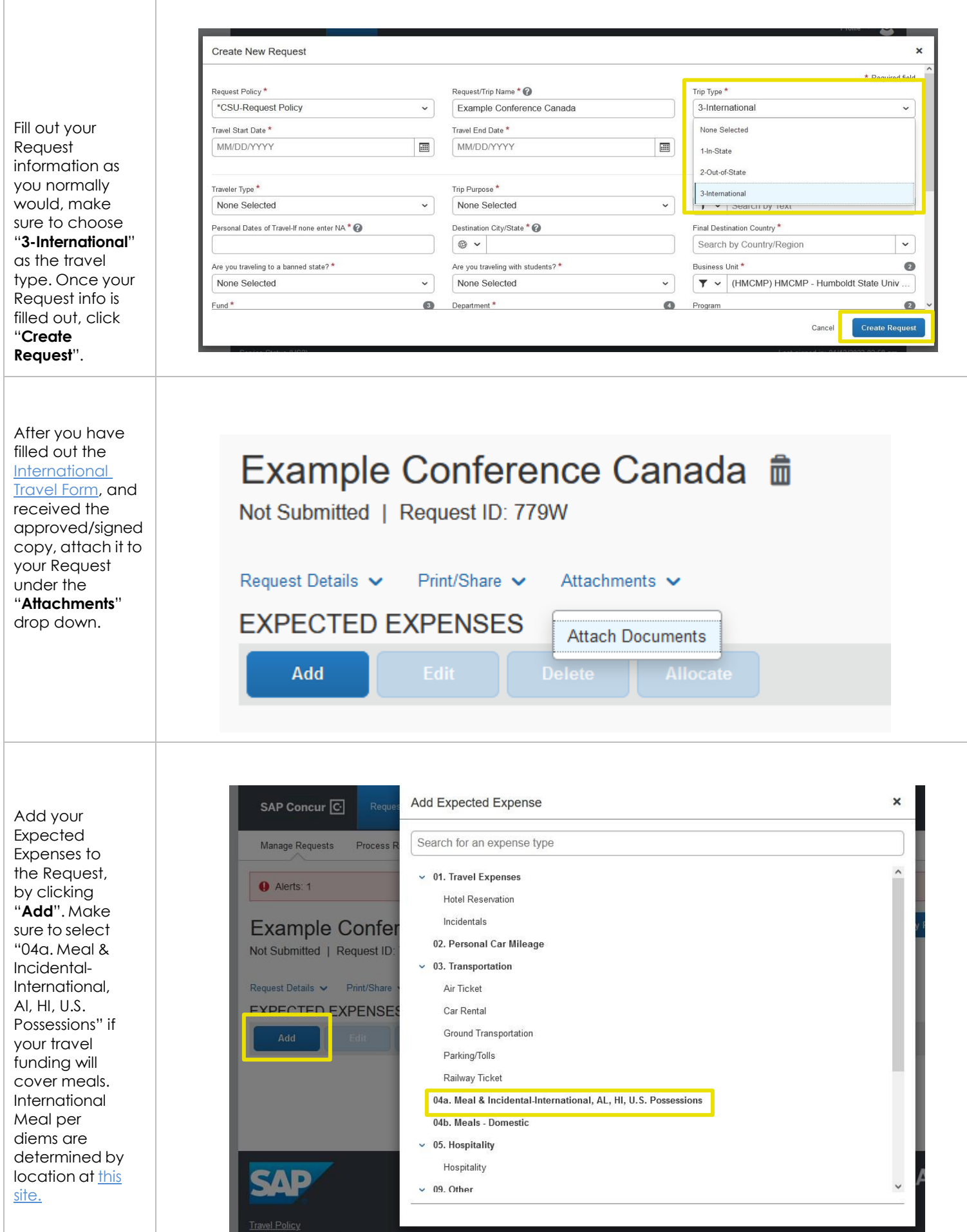

 $\overline{1}$ 

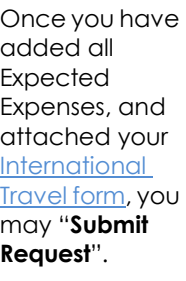

**National Programs** 

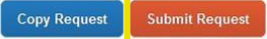

Creating An Expense Report

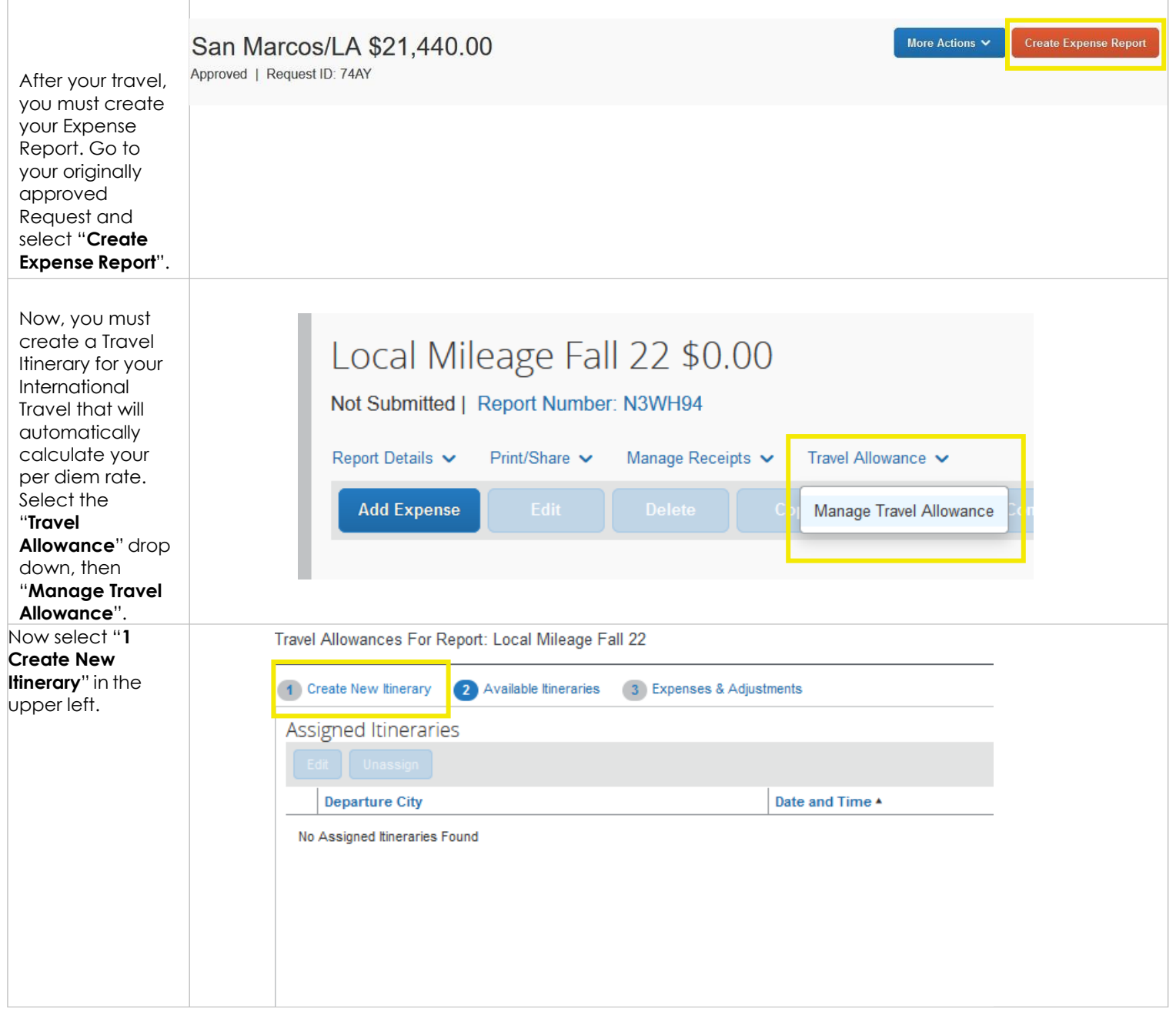

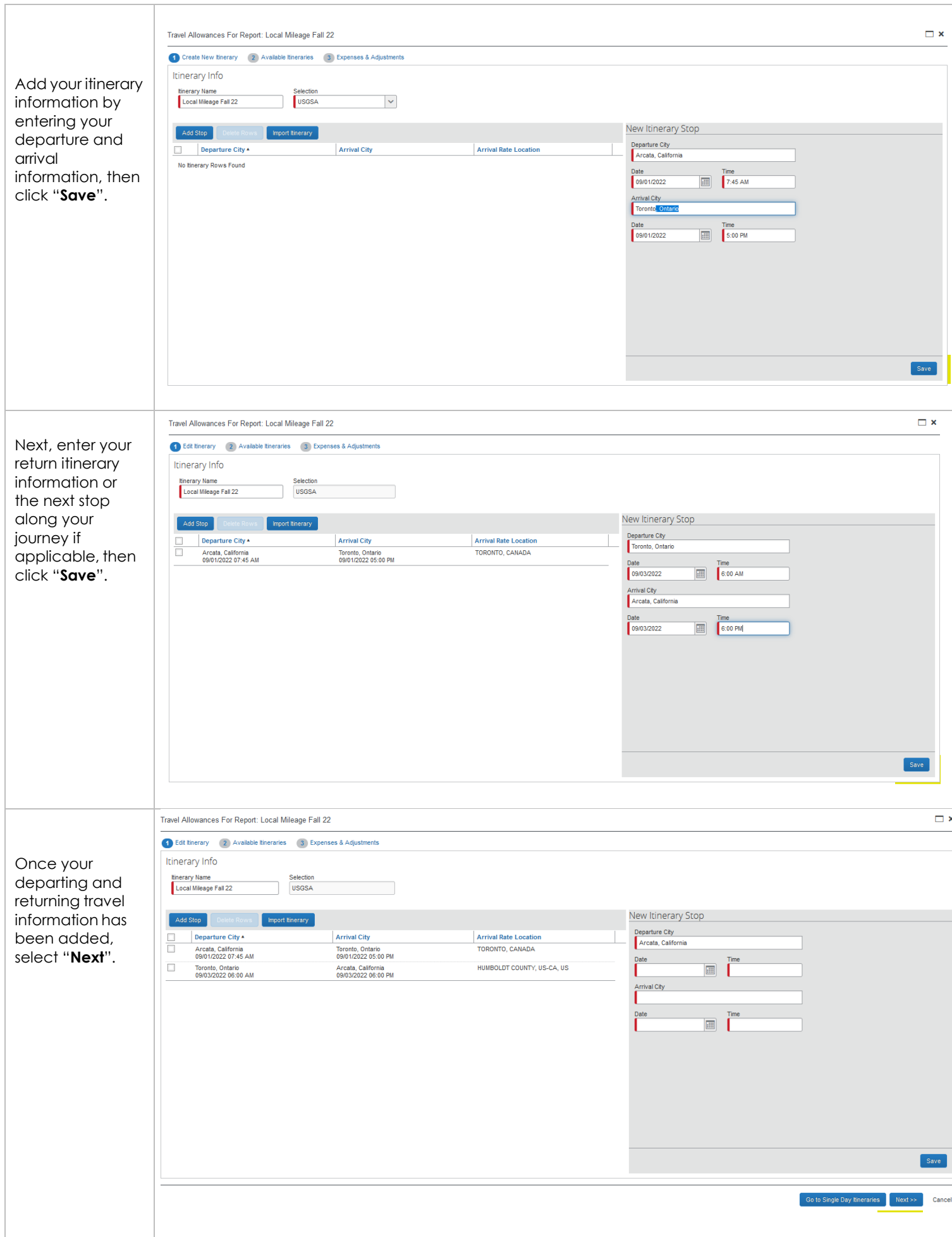

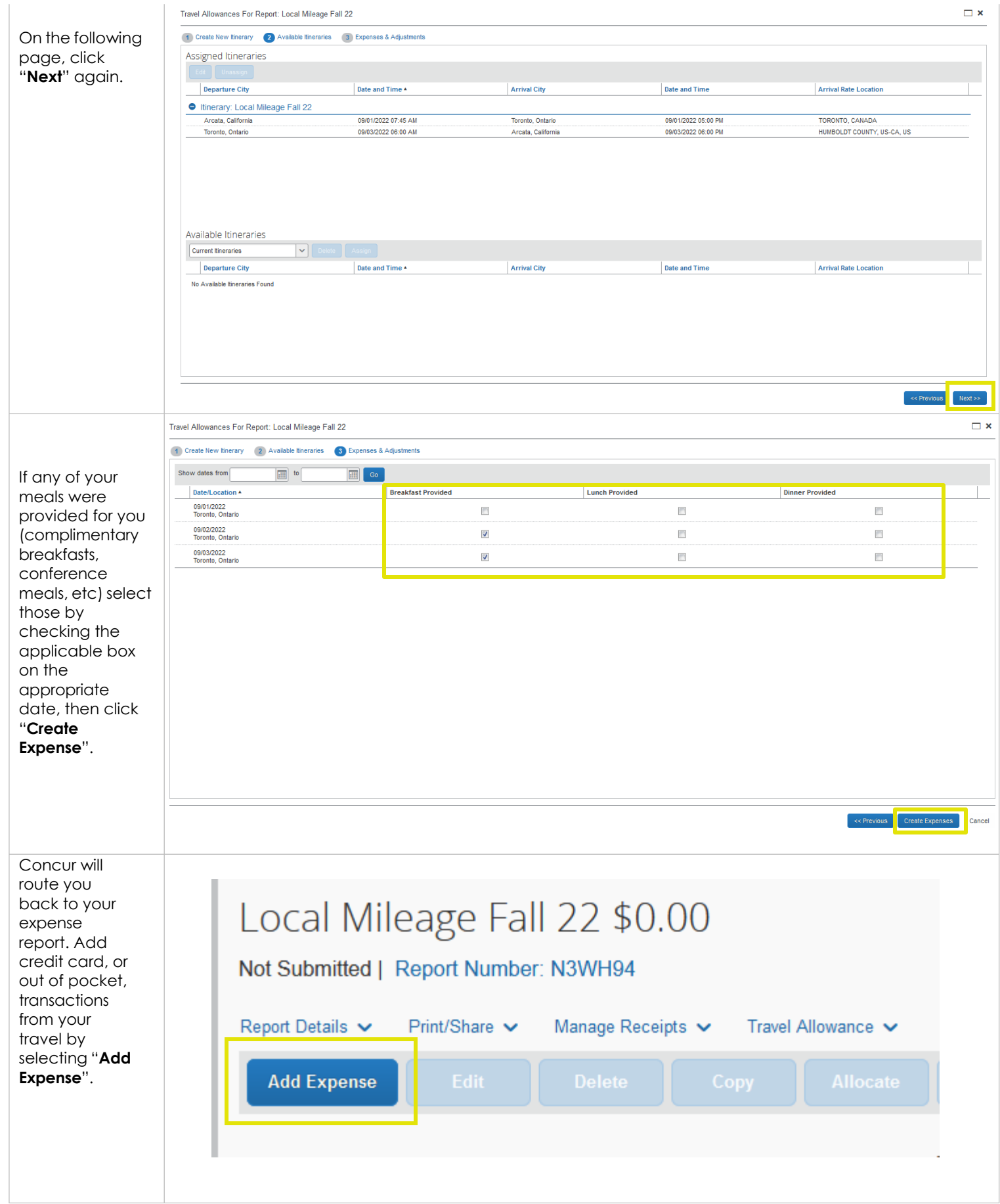

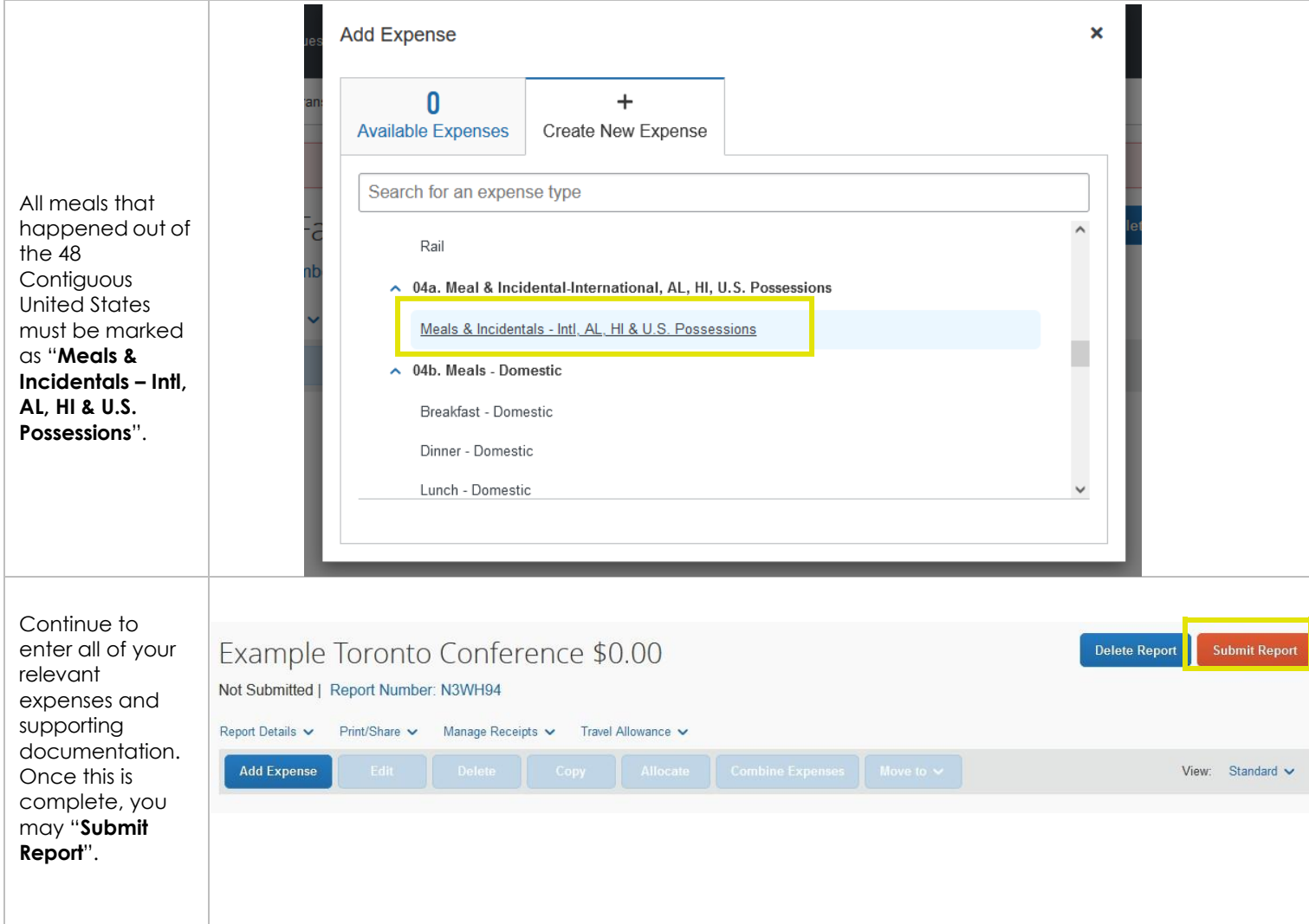